# **Adobe Photoshop CC: Part 2**

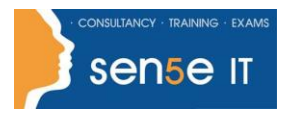

#### **Ctrl+ Click here to enquire about this course:**

### **Course Duration: 1 Day**

### **Course Description:**

Adobe Photoshop CC is a leading graphic creation application, popular among graphic designers, illustrators, and photographers. Photoshop's numerous features work together to provide a comprehensive toolset for you, the design professional. This course delves into some of the more advanced image creation and editing techniques, and offers you hands-on activities that demonstrate how these techniques can be used in combination to create exciting visual effects. This course covers the Visual Communication Using Adobe Photoshop CC objectives to help students prepare for the Adobe Certified Associate (ACA) exam. This course is also designed to cover the Adobe Certified Expert (ACE) exam objectives.

### **Course Objectives:**

Upon successful completion of this course, you will be able to:

- Use brushes, gradients and tool presets to create raster images
- Apply vector paths, shape drawing tools, type and type special effects
- Apply advanced layer techniques with masks, filters, layers and smart objects
- Apply actions and batch processing to automate tasks
- Edit video by using timelines, transitions, graphics, titles and animation
- Set project requirements by identifying the purpose, audience, copyright rules and project management tasks

### **Target Student:**

Target students include professional or amateur photographers who want to use the robust features of Photoshop to enhance, modify, and organise their photographs, and anyone interested in working toward the Visual Communications with Adobe Photoshop CC certification.

### **Prerequisites:**

To ensure your success in your course, you should be able to identify the basic components of Adobe Bridge and the Photoshop workspace, define image size and resolution, add and modify Photoshop layers, use tools to select, crop and move images, work with image adjustment properties to correct and retouch photographic images, open and modify an image in Adobe Camera Ray and prepare images for print and web.

### **Course content continues on next page:**

**For more information, or to book your course, please call Sense IT on 0870 4296445 Or visit our web site –www.sensetraining.co.uk**

## **Adobe Photoshop CC: Part 2**

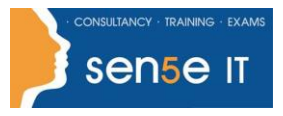

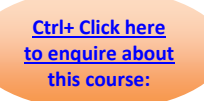

## **Course Content**

### **Lesson 1: Creating Raster Images**

**Topic A:** Draw with Brushes **Topic B:** Create Gradients **Topic C:** Apply Tool Presets

### **Lesson 2: Applying Vector Image Tools**

**Topic A: Create Images with Vector Paths Topic B:** Apply the Shape Drawing Tools **Topic C:** Work with Type **Topic D:** Apply Type Special Effects

### **Lesson 3: Applying Advanced Layer Techniques**

**Topic A:** Modify Images with Masks **Topic B:** Apply Special Effects by Using Filters **Topic C:** Apply Special Effects to Layers **Topic D:** Apply Smart Objects for Nondestructive Editing

### **Lesson 4: Automating Tasks**

**Topic A: Create and Apply Actions Topic B:** Batch Process Files with Photoshop and Adobe Bridge

### **Lesson 5: Editing Video**

**Topic A:** Edit Video **Topic B:** Add Graphics, Titles and Animation to Video

### **Lesson 6: Setting Project Requirements**

**Topic A:** Identify Purpose, Audience and Audience Needs **Topic B:** Adhere to Copyright Rules for Artwork, Graphics and Graphics Use **Topic C:** Determine and Evaluate Project Management Tasks and Responsibilities